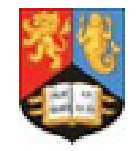

UNIVERSITYOF

RMINGHAM

# $\mathbf{O}$  $\blacksquare$

## **Advanced and Future Topics**

### *HEPSYSMAN Workshop, 14th January, 2016 Mark Slater, Birmingham University*

*Mark Slater, HEPSYSMAN Meeting 14/01/2016 1*

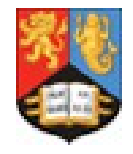

*Ganga Service*

**The GangaService was developed to fill more production roles with Ganga or when long term submissions, etc. need to be run**

**It behaves as you would expect a service to behave. It can:**

- **Run Ganga as a daemon**
- **Access a running Ganga instance using a simple API**

**A typical use of the GangaService is shown:**

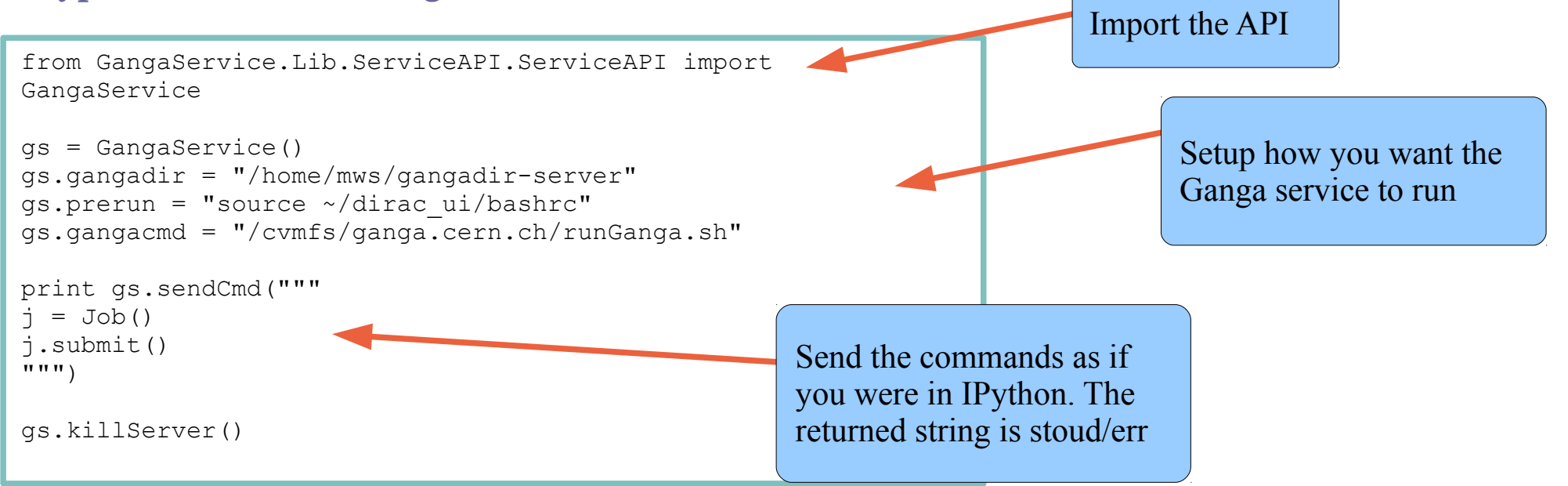

*Mark Slater, HEPSYSMAN Meeting 14/01/2016 2*

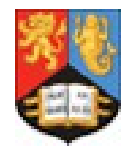

#### UNIVERSITYOF BIRMINGHAM

## *Plugin Development*

**One of the main advantages with Ganga is that you can relatively easily develop plugins to handle the specifics of certain elements of your use case**

**Any plugin type can be added, however the most useful are:**

**Applications** *These usually provide a set of parameters that map to the specific program to be run and perform some checks to make sure they are sensible*

**Splitters**

*These can be dependant on how you want to split up a master job into smaller subjobs, e.g. by input files or parameters and can therefore provide a simpler interface than the generic splitter provided*

**There wasn't really time to cover this in the workshop but a step-by-step guide will added to the Tutorial very soon!**

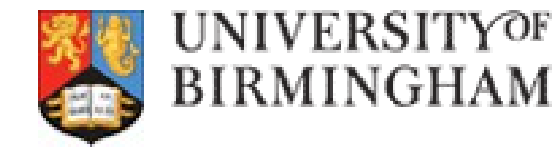

## *Future Credential System*

**The current credential system is having a compete overhaul in the near future to provide:**

- **Multiple local and backend credentials handled (not just grid and AFS) ●**
	- **Easy runtime management of required credentials** 
		- **Credential dependent submission/monitoring ●**

**This is in beta and should be available in the next couple of months**

```
# examine startup creds
for c in CredentialStore.getCredentials():
     print c.identity()
     print c.timeleft()
# create a new credential
c = VomsProxy( role = "\ldots", proxy path = "\ldots" )
c.renew()
# submit job with a particular cred
j = Job()\bar{\text{1}}.credentials = [ AFSToken(), c ]
j.submit()
# Define default credentials in .gangarc:
DefaultCredentials = { {'AFSToken' : {'Backend':'LCG','Application':'Athena'},
 {'UID/Type' : {'Backend':'Westgrid', 'Application':'Athena'} }
```
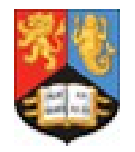

**In the next 6 months, we are hoping to provide a seamless python interface to Ganga, i.e. allow you to use Ganga and access all your jobs, etc. from a plain python session**

**In doing this, we will also greatly speed up Ganga startup time and make the whole code base significantly more efficient!**

**In addition, we will soon have Ganga available on PyPI and so you will be able to easily install Ganga by simply doing:**

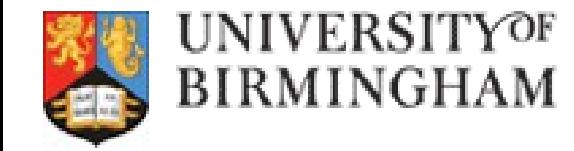

*The main Ganga web page is still hosted at CERN: https://ganga.web.cern.ch/ganga/*

*The Ganga github page hosts the project including the Tutorial Wiki and Issue tracker:*

*https://github.com/ganga-devs/ganga*

*As well as directly posting new issues here you can get help at:*

*project-ganga<AT>cern.ch OR project-ganga-developers<AT>cern.ch*

*Or emailing me: mws@hep.ph.bham.ac.uk*